## CPU **GES7214 1BG40 OXB0**

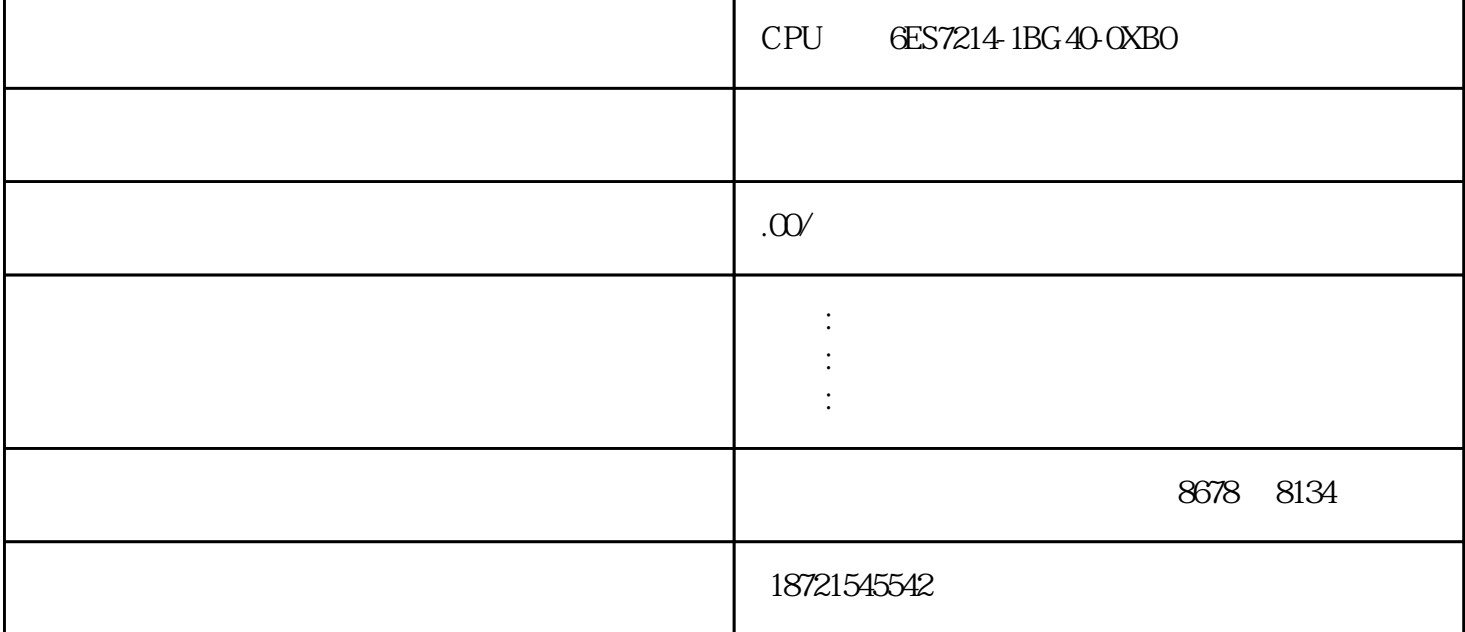

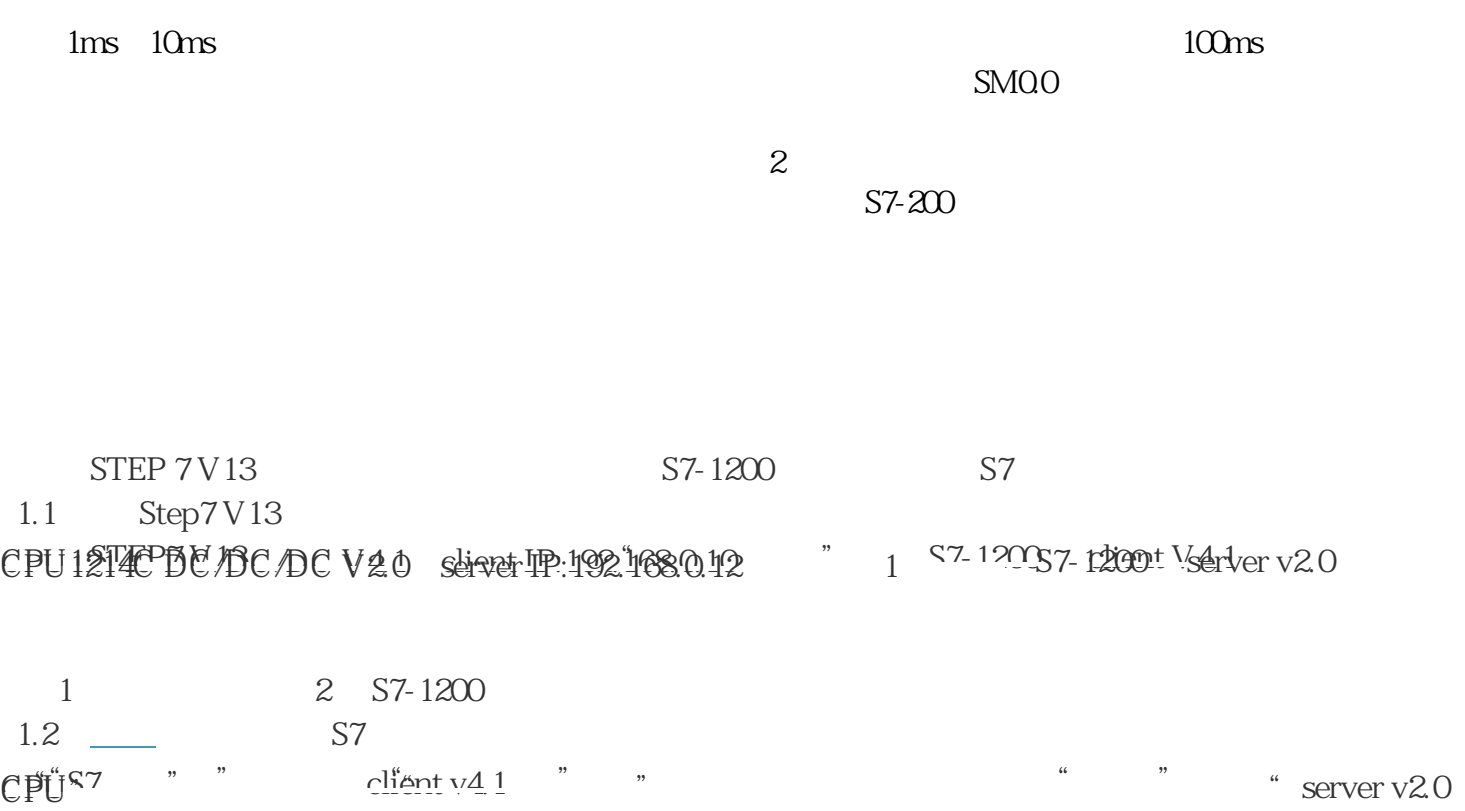